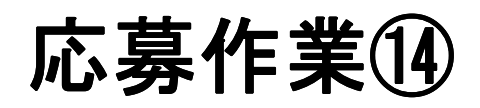

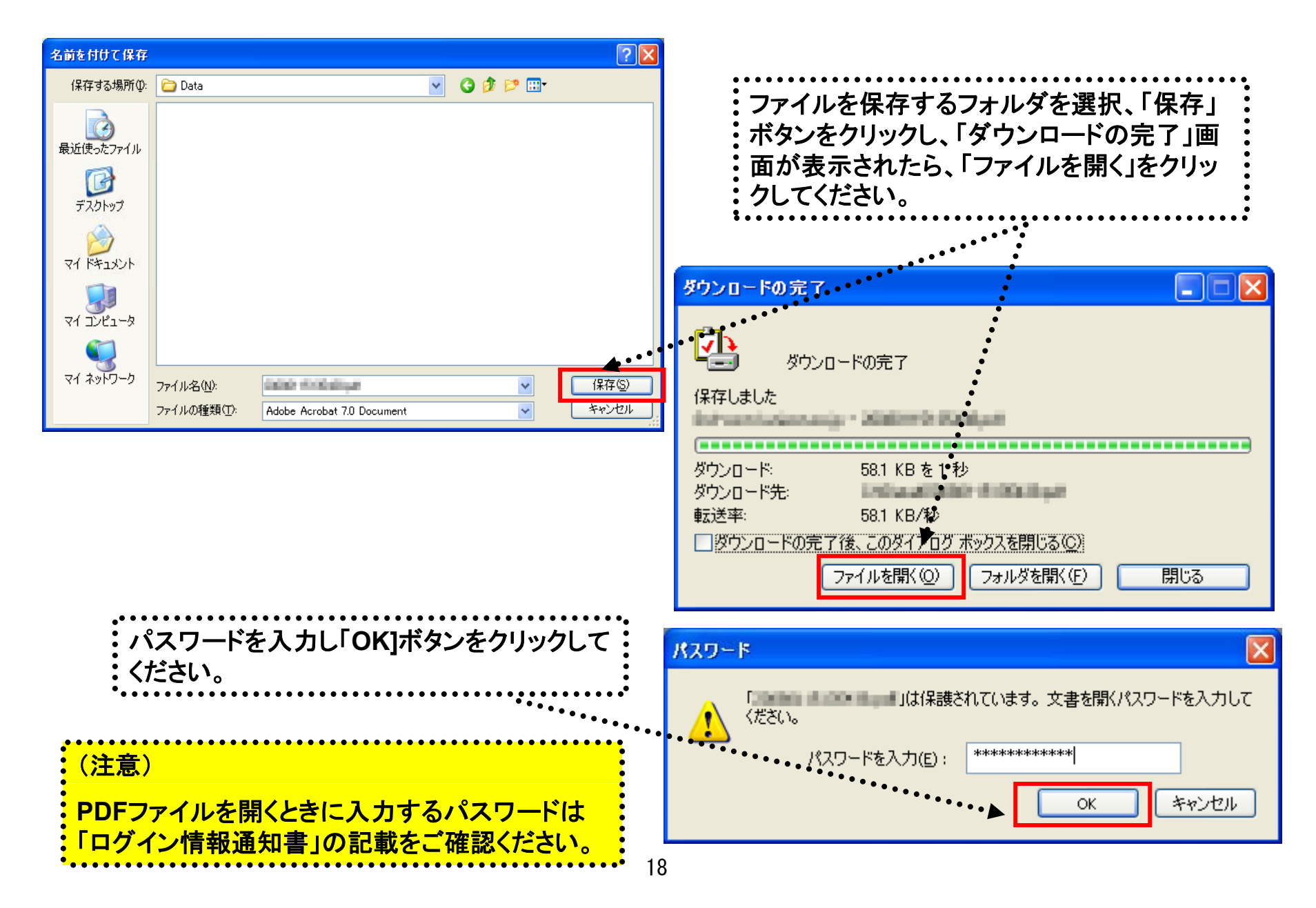

応募作業⑮

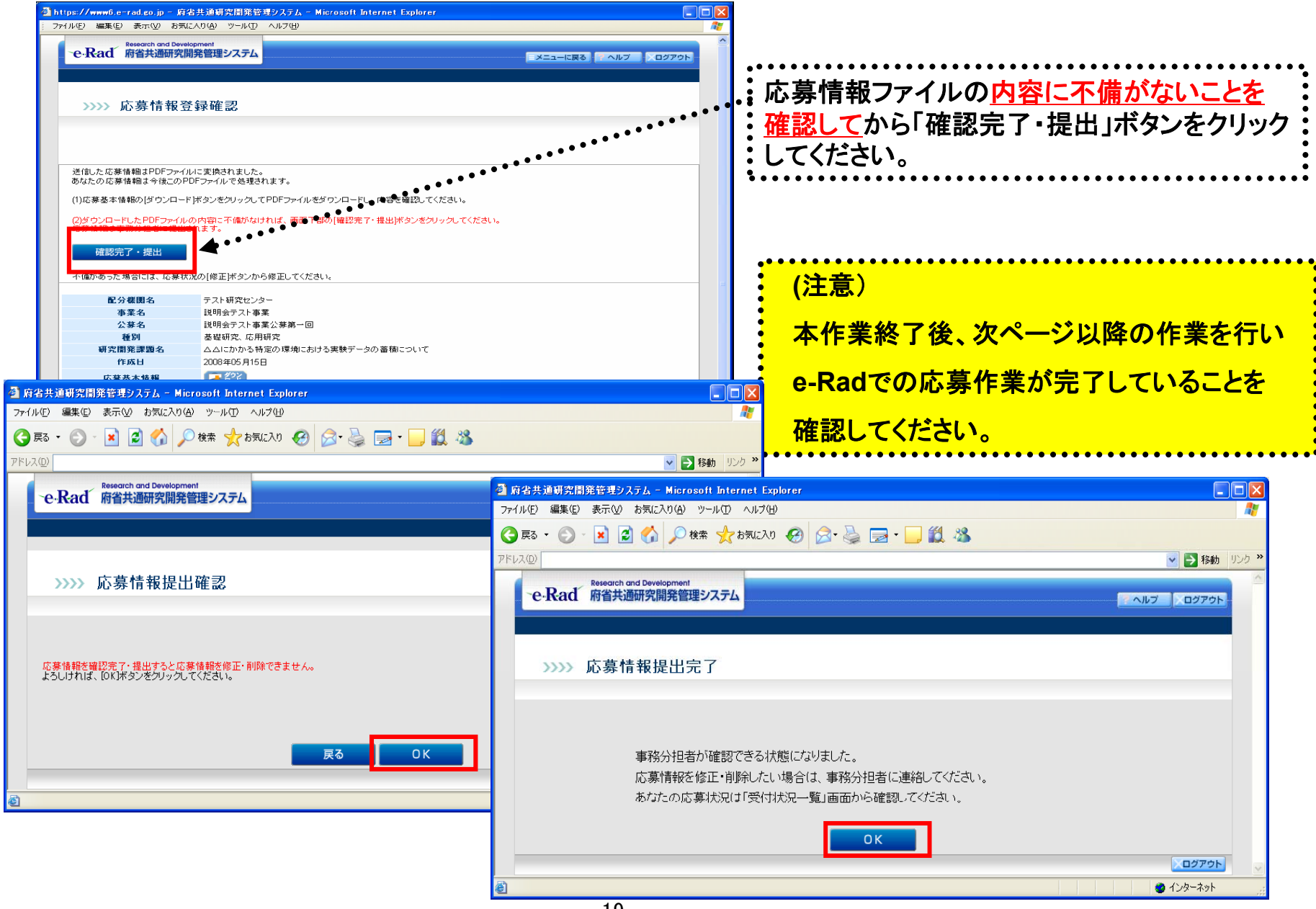